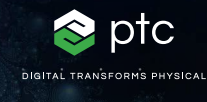

 $c = -0.7269 + 0.1889i$ 

# mathcad prime 10°

 $c = (\phi - 2) + (\phi - 1) i$ 

## 更新到 PTC Mathcad Prime 10 的核对清单

PTC Mathcad Prime 10 提供了大量生产力和功能性增强,让您能够比以往更快地准确求解、分析、记录和共享重要的 工程计算。为确保您能顺利更新到 Mathcad Prime 10,我们整理了一份核对清单,其中包含可以提供帮助的文章和资 源的链接。

### **使用下面的核对清单来确保您能够顺利完成 更新:**

#### **计划更新到 Mathcad Prime 10**

- 查看 Mathcad Prime 10 中的新功能打开 Mathcad Prime 10 帮助,单击目录中的"新功能"
- [记下现已解决的当前版本中报告的任何软件问题](https://www.ptc.com/cn/support/update-advisor?&msg=1)
- 安排在合适的时间进行更新
- [检查软件与其他产品的兼容性](https://www.ptc.com/cn/support/release-advisor)

#### **在投入使用前先测试**

- 登录 [eSupport](https://support.ptc.com/appserver/common/login/ssl/login.jsp?dest=%252Fappserver%252Fauth%252Fit%252Fesd%252Fproduct.jsp%253FprodFamily%253DMCP&msg=1)
- 下载 Mathcad Prime 10
- 安装 Mathcad Prime 10。参阅"安装指南"
- 查看"使用前须知"
- 查看自上一个版本之后新增、删除和更改了哪些配置 选项
- 查看 eSupport Portal 资源
- 在投入使用前先解决技术问题
- 跟踪您的所有更新活动

#### **培训**

**使用下列资源了解有关 Mathcad Prime 10 的更多 信息:**

- [了解基础知识](https://learningconnector.ptc.com/playlist/PL1638953274949/get-started-with-mathcad)
- [Mathcad](https://www.mathcad.com/cn/try-and-buy/upgrade) 升级页面
- [在线学习](https://learningconnector.ptc.com/search/all?product=Mathcad)
- 订阅 Mathcad [YouTube](https://www.youtube.com/MathcadTV) 频道
- [技术支持知识库](https://www.ptc.com/cn/support/search/#f-ts_product_category=Mathcad&f-ts_products=Mathcad%20Prime)
- [帮助中心](https://www.ptc.com/cn/support/help/Mathcad)
- [PTC Mathcad](https://www.mathcad.com/cn/blogs) 博客

#### **了解更多信息**

• <https://www.mathcad.com/cn/whats-new>

© 2024, PTC Inc. (PTC). 保留所有权利。本文所述信息仅供参考, 如有更改, 恕不另 行通知;不应将这些信息视作 PTC 提供的担保、承诺或服务内容。PTC、PTC 徽标和 所有其他 PTC 产品名称及徽标均为 PTC 和/或其子公司在美国和其他国家/地区的商标 或注册商标。所有其他产品或公司名称是其各自所有者的财产。任何产品(包括任何 特性或功能)的发布时间均可能会发生变化,具体以 PTC 为准。

391497 Mathcad Prime 10 Checklist 0124-cn

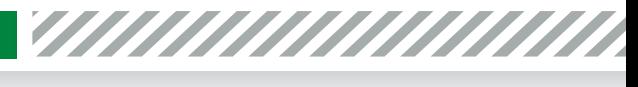

ptc mathcad prime 10°

**O O & m** mathcad.com